### **SONY**

3-257-476-**01**(1)

# **BBEB** Dictionary

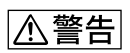

 $\cdot$  -ROM"

BBeB Dictionary BBeB

Dictionary

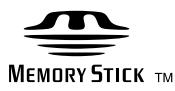

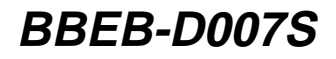

©2004 Sony Corporation

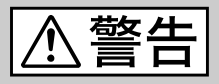

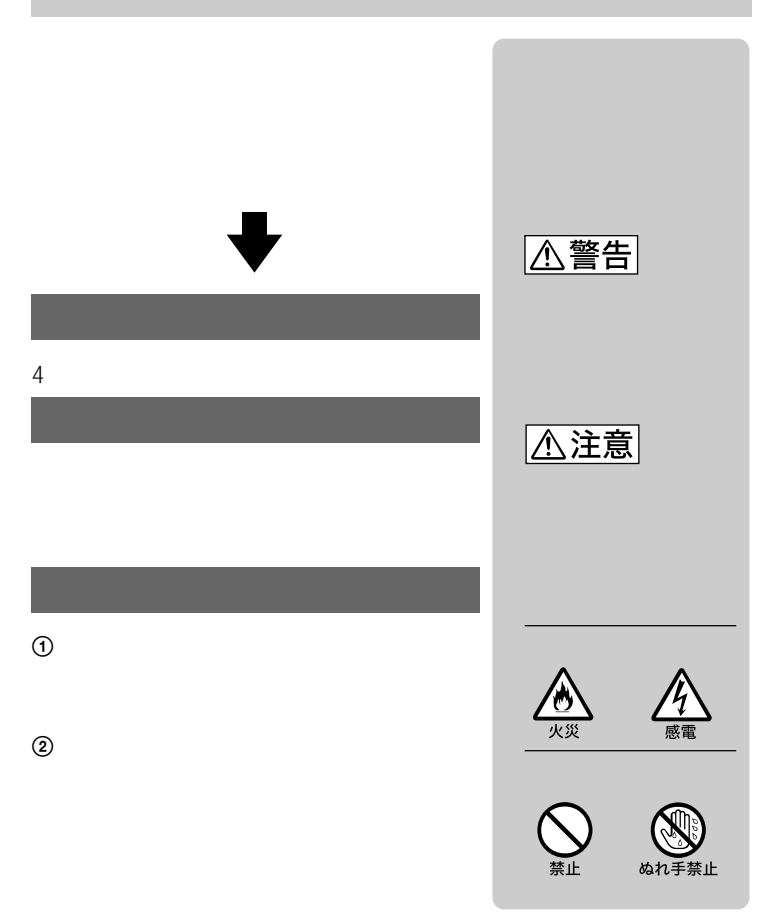

 $B$ 

 $VCCI$ 

- "Memory Stick" "メモリースティック" "Memory Stick-ROM" "メモリースティック-ROM" および は、ソニー株式会社の商標です。
- "BBeB Dictionary" "BBEB Dictionary"
- Microsoft Windows Microsoft Corporation
- その他、本書に記載されているシステム名、製品名は、一般に各開発メーカーの登  $T M \quad \textcircled{R}$

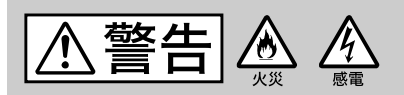

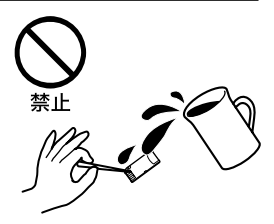

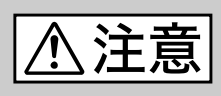

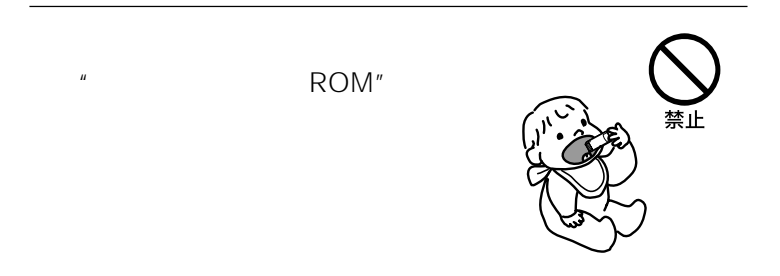

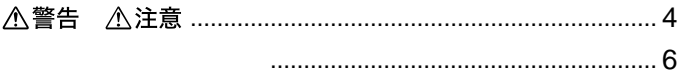

#### e-Book Reader

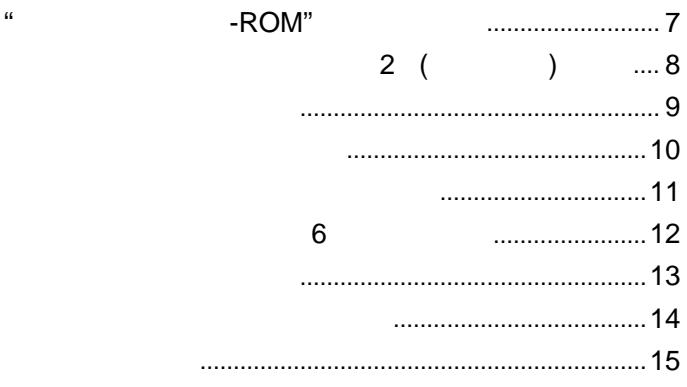

#### BBeB Dictionary Viewer for Windows®

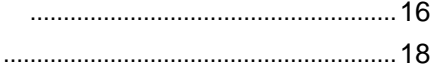

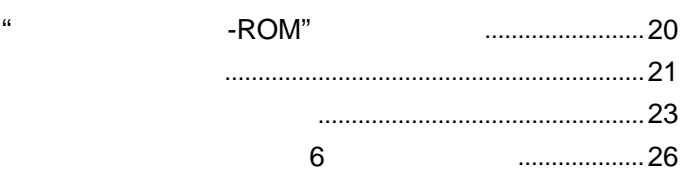

. . . . . . . . . . . . . . . . .

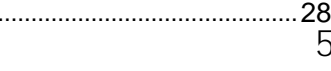

 $\cdot$  -ROM"

 $2$  ( )

 $\sim$  6

6

### $\mathbb{R}$ **-ROM**<sup>"</sup>

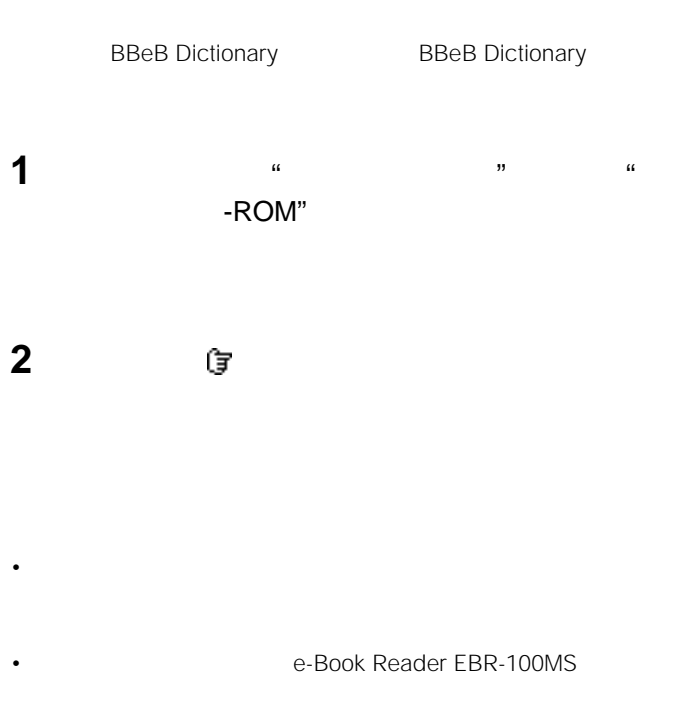

• 本製品には、読み取り専用の"メモリースティック-ROM"が使われてい

**(小和西付き)を使う**

### ( )

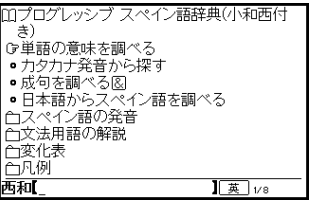

 $\&$ 

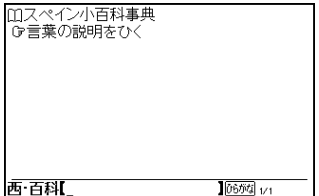

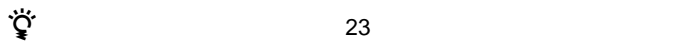

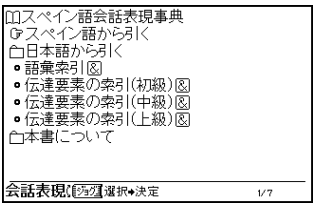

 $\&$ 

۰

 $\&$ 

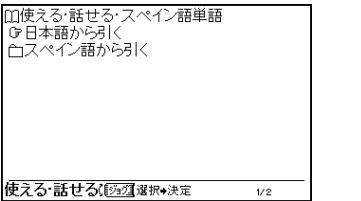

**6カ国編)を使う**

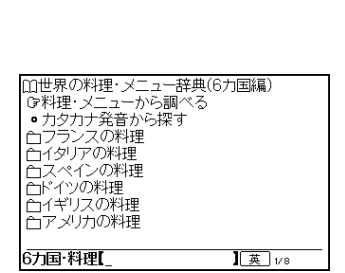

 $6$ 

 $\sim$  0

 $6\,$ 

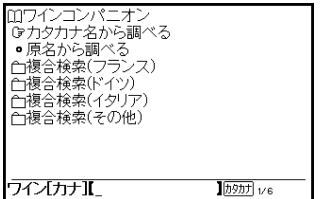

 $\overline{P}$ 

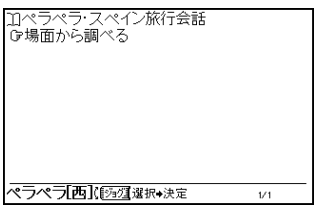

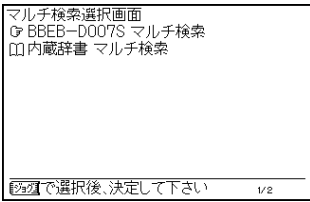

**2** す BBEB-D007S

1 **1**  $\overline{\phantom{a}}$ 

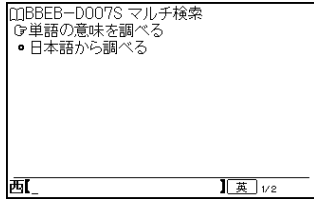

**3**  $\overline{\phantom{a}}$ 

## **BBeB Dictionary Viewer for Windows**<sup>®</sup>

CD-ROM
BBeB

Dictionary Viewer for Windows  $\cdot$  -ROM"

#### CD-ROM

- OS Microsoft<sup>®</sup> Windows 98 Windows 98 Second Edition Windows Millennium Edition Windows 2000 Professional Windows XP Home Edition Windows XP Professional Windows XP Home Edition Windows XP Professional Windows XP
- CPU MMX Pentium 233 MHz Pentium II 400  $MHZ$
- RAM 64MB Windows XP 128MB •  $30MB$
- High Color 800×600
- $\cdot$  CD-ROM
- " $\overline{\phantom{a}}$ "  $\overline{\phantom{a}}$  $\mu$   $\mu$

 $"$  PC  $"$   $''$ 

Windows 2000 Professional Windows XP Administrator

• <sub>T</sub>he results in the results in the results in the results in the results in the results in the results in the results in the results in the results in the results in the results in the results in the results in the resu

1 Windows CD-ROM CD-ROM

CD-ROM Setup.exe

 Sony BBeB Dictionary Viewer for Windows **InstallShield** 

[次へ]をクリックする。

[次へ]をクリックする。

[  $\overline{\phantom{a}}$ 

[インストール]をクリックする。

[完了]をクリックする。

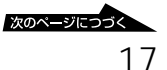

**BBeB Dictionary Viewer for Windows** 

#### **BBeB Dictionary Viewer for Windows**

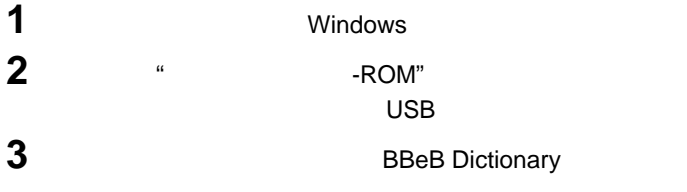

Windows XP BReB Dictionary Viewer for Windows BBeB Dictionary Viewer for Windows

**1 MINS OF BRI** <br>イアンマン・レース [iron-man\_race]<br>- art)がイクスロン **2** ERS c-AlaBa **Case Dead** コレー」。com」<br>①【電算】ディスプレー上に表示され、仕事の内容を象徴するシンボル・マーク、②<sub>写</sub>c)-(コン イ・コンタクト [eye\_contact]<br>日と日が合うこと、 - General<br>- Google - Google<br>- ①保護子の)砂維ご5も、②アイスホッケートセンター・ラインの平戦から打ったパックが相手側<br>- クォ・プロード - Fine assess1<br>\* \* プロード - Fine assess1 <br>ス・アリーナ [ice\_arena]<br>屋内スケート鉄技場. **3** イス・ダンス [low dance]<br>- フィギュア・スケートの1種目(男女のペアが音楽の伴奏で社交ダンスのように論る). <br>イスパーン [Eisbahn ドイツ]<br>雪面が氷状に属まったもの. イスパイン [Bidola ドイツ]<br>- 休闲型塩漬けにした部の足を煮たドイツ料理 表示 ┒  $\{x\cdot Y - A \}$  [see beer] **GREVALD FU GHUZIE** 

**1** BBeB Dictionary Viewer for Windows  $\nabla$   $\ddot{\mathbf{Q}}$ 

目次検索の辞書の場合は、手順

**3** 該当一覧から調べたい言葉を選んでダブルクリックする。

 $1$ 

 $3$ 

 $\ddot{\mathbf{Q}}$  $\ddot{\mathbf{Q}}$ 

## **"メモリースティック-ROM"**

#### $\ddot{H}$  -ROM"

- -ROM"
- 
- **"**  $\mathbf{a} = \mathbf{b}$  , and  $\mathbf{b} = \mathbf{c}$  , and  $\mathbf{c} = \mathbf{b}$  , and  $\mathbf{c} = \mathbf{b}$  , and  $\mathbf{c} = \mathbf{b}$  , and  $\mathbf{c} = \mathbf{b}$  , and  $\mathbf{c} = \mathbf{b}$  , and  $\mathbf{c} = \mathbf{b}$  , and  $\mathbf{c} = \mathbf{b}$  , and  $\mathbf{c} = \mathbf{b}$
- 分解したり、改造したりしないでください。
- $\ldots$
- 以下のような場所でのご使用や保存は避けてください。
- 高温になった車の中や炎天下など気温の高い場所 - 直射日光のあたる場所
- 湿気の多い場所や腐食性のある場所
- $\bullet$  + the state  $\bullet$  the state  $\bullet$  the state  $\bullet$  the state  $\bullet$  the state  $\bullet$
- データの読み込み中に"メモリースティック-ROM"を抜かないでくださ
- 下記の場合、データが消えたり壊れたりすることがあります。
- $\cdot$  "
- 静電気や電気的ノイズの影響を受ける場所で使用した場合
- $\bullet$   $\bullet$   $\bullet$

Tel. 03(3763)0511

© Sociedad General Española de Librería 編集・著作 E.マルティネル他著

 $\bullet$ 

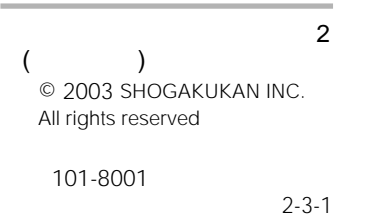

 $\bullet$ 

© Sanshusha Publishing .Co., Ltd.

 $\bullet$ 

Tel. 03(3713)0944

Tel. 03(3230)5718

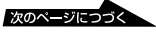

© Norma C. Sumomo © Goken Co.,Ltd. Norma C. Sumomo

 $\bullet$ 

 $\bullet$ 

Tel. 03(3291)3986

Tel. 03(5790)5300

 $\odot$ 

 $\bullet$ 

 $\mathbf{B} = \mathbf{B} \mathbf{A} + \mathbf{B} \mathbf{B}$ 

© GAKKEN

Tel. 03(3726)8371

•  $\bullet$ • The contract of the contract of the contract of the contract of the contract of the contract of the contract of the contract of the contract of the contract of the contract of the contract of the contract of the contract  $\bullet$  and  $\bullet$  and  $\bullet$  and  $\bullet$  and  $\bullet$  and  $\bullet$  and  $\bullet$  and  $\bullet$  and  $\bullet$  and  $\bullet$  and  $\bullet$   $1.$  1 1  $\blacksquare$  $2$  $3 \rightarrow 3$  $4$  $5h$  $6$  $7$  $\dots$ 後…西暦紀元後 ころ…○○年ごろ ?…○○年らしいが不確実  $\dots$  × ×  $/$  $2.$ <sup>1</sup>  $1$  $2 \angle$  $3$ 4 December 2014 5 同音の項目は、数字→欧字  $6$  and  $1$  $\sim$  2  $7$  $8<sub>1</sub>$ 9  $\blacksquare$ 

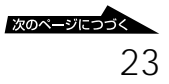

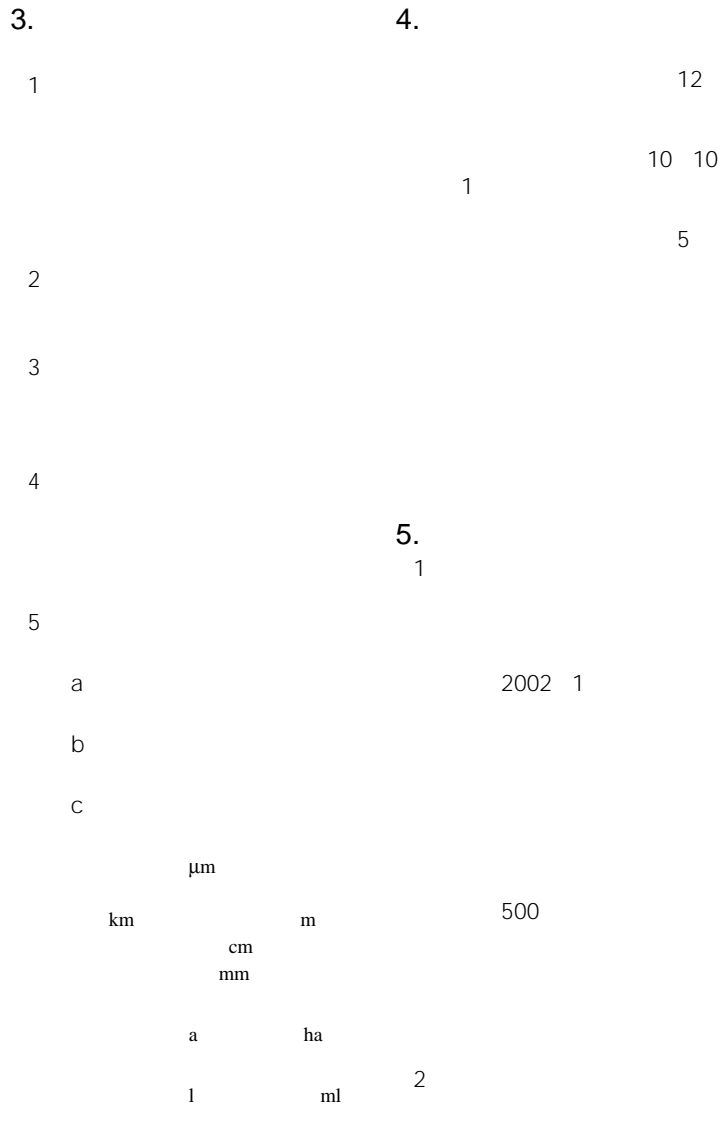

6. 使用許諾条件

 $\overline{1}$ 

2)義務

 $\mathfrak{3}$ 

### **世界の料理・メニュー辞典(6ヶ国**

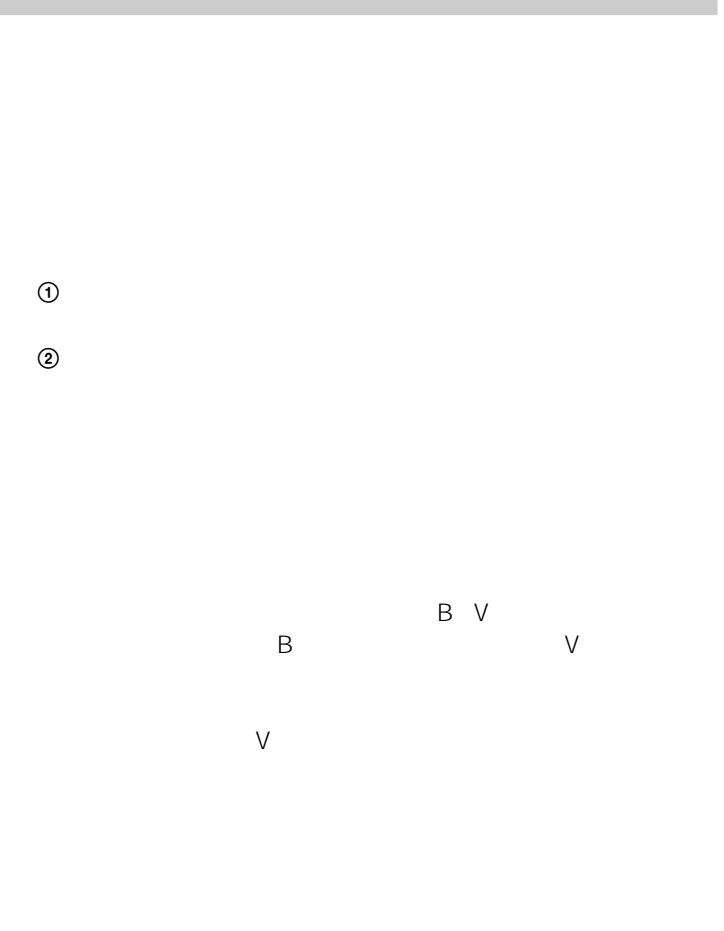

 $[$  ]  $[$   $]$ 

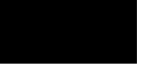

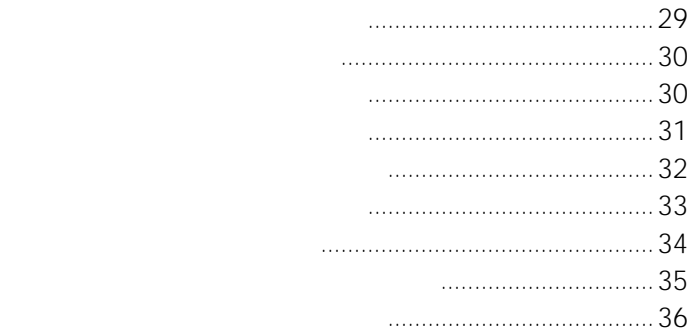

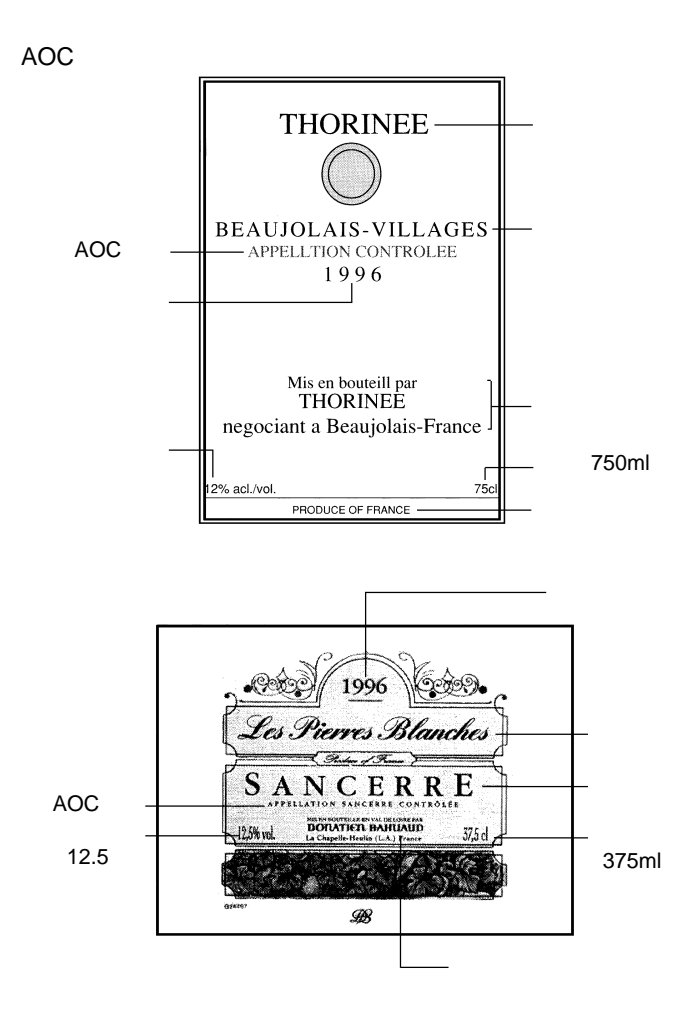

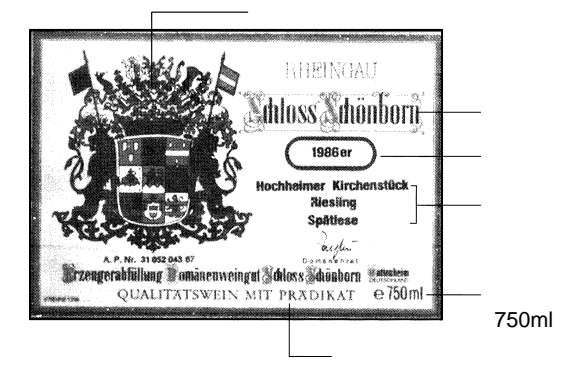

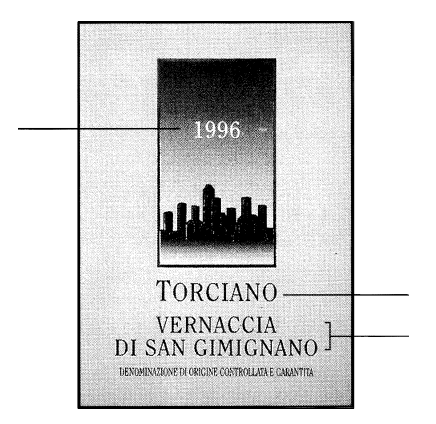

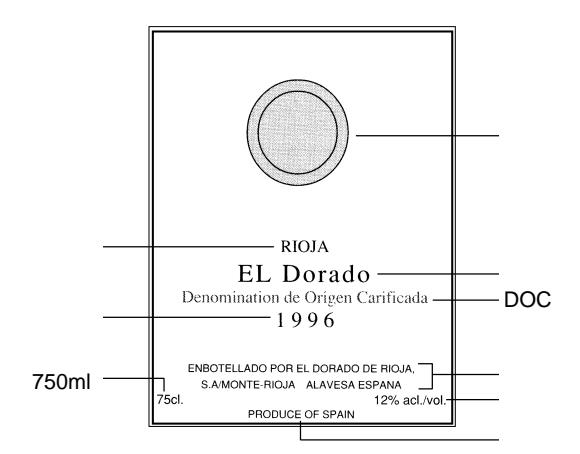

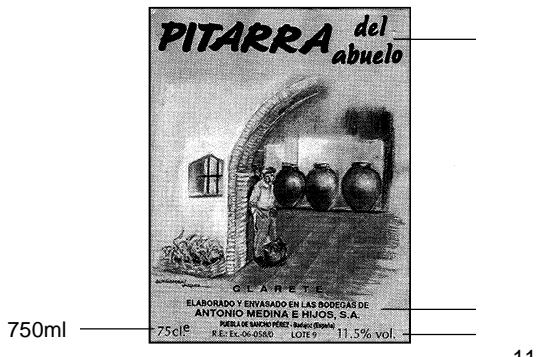

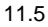

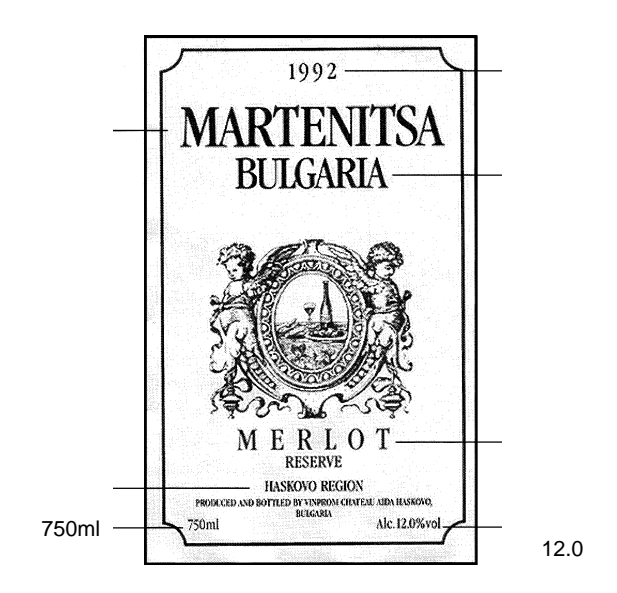

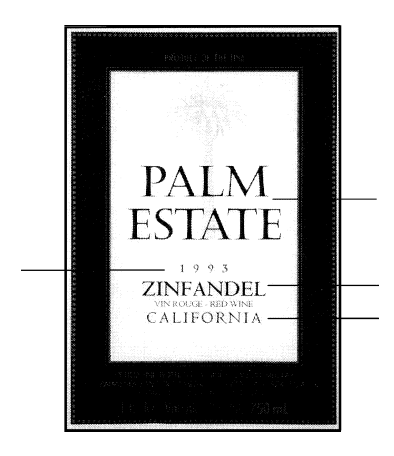

z アメリカワインのラベルの読み方

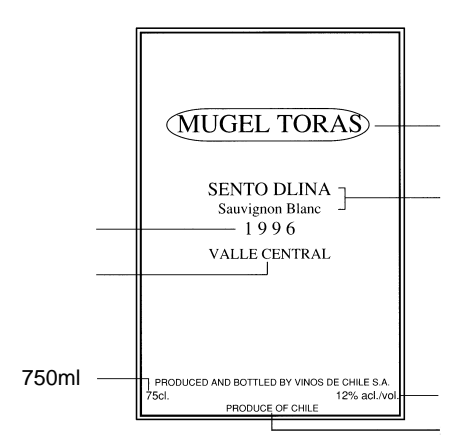

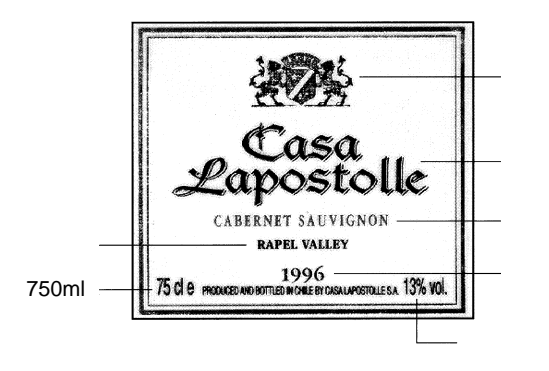

13

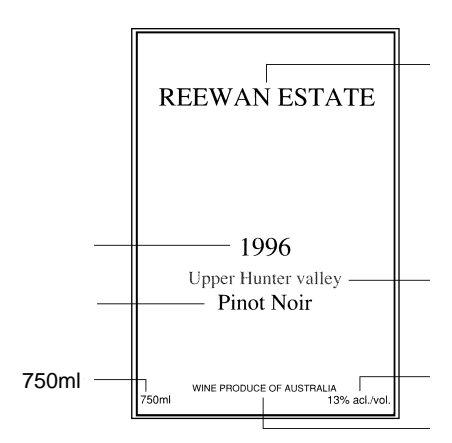

z *z translation* 

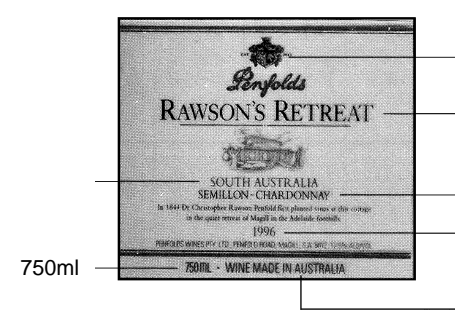

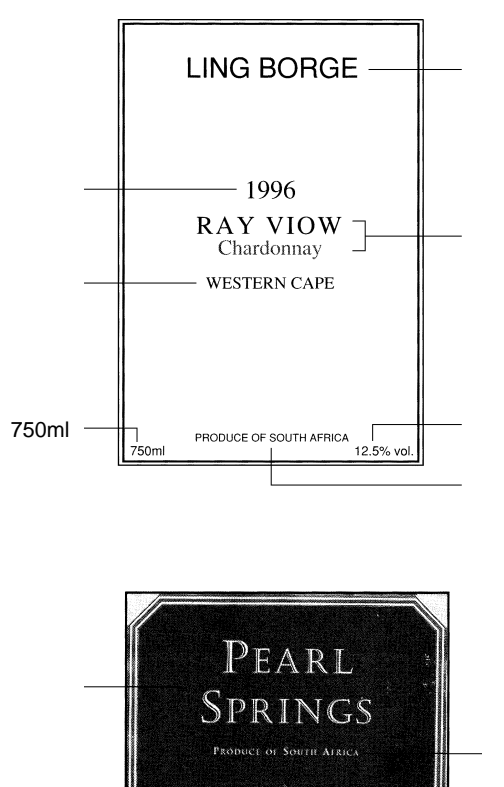

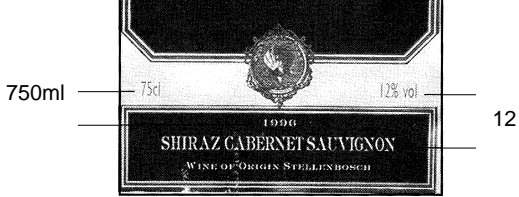

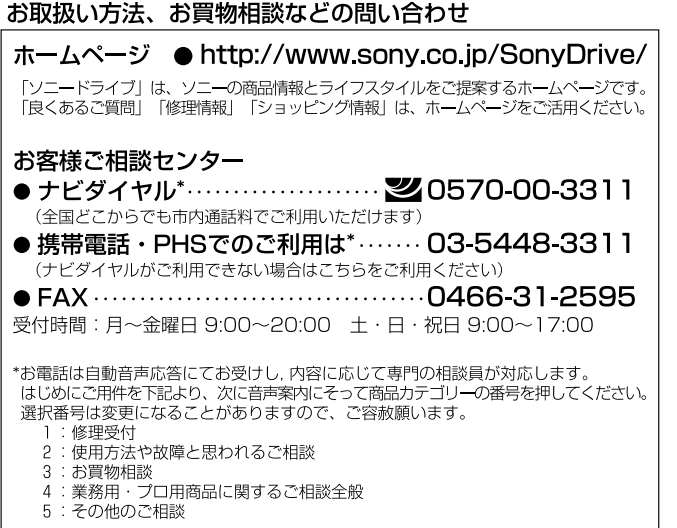

-<br>ソニー株式会社 〒141-0001 東京都品川区北品川 6-7-35

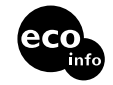

http://www.sony.co.jp/

VOC

Printed in China

**BBEB-D007S**

**BBEB-D007S**